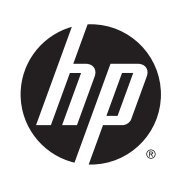

Designjet T7200 42 Zoll-Produktionsdrucker

Rechtliche Hinweise

© 2014 Hewlett-Packard Development Company, L.P. Erste Ausgabe

#### **Rechtliche Hinweise**

Inhaltliche Änderungen dieses Dokuments behalten wir uns ohne Ankündigung vor. Die Informationen in dieser Veröffentlichung werden ohne Gewähr für ihre Richtigkeit zur Verfügung gestellt. Insbesondere enthalten diese Informationen keinerlei zugesicherte Eigenschaften. Alle sich aus der Verwendung dieser Informationen ergebenden Risiken trägt der Benutzer.

Für HP Produkte und Dienste gelten ausschließlich die Bestimmungen in der Gewährleistungserklärung des jeweiligen Produkts bzw. Dienstes. Aus dem vorliegenden Dokument sind keine weiterreichenden Garantieansprüche abzuleiten.

HP haftet – ausgenommen für die Verletzung des Lebens, des Körpers, der Gesundheit oder nach dem Produkthaftungsgesetz – nicht für Schäden, die fahrlässig von HP, einem gesetzlichen Vertreter oder einem Erfüllungsgehilfen verursacht wurden. Die Haftung für grobe Fahrlässigkeit und Vorsatz bleibt hiervon unberührt.

# **Inhaltsverzeichnis**

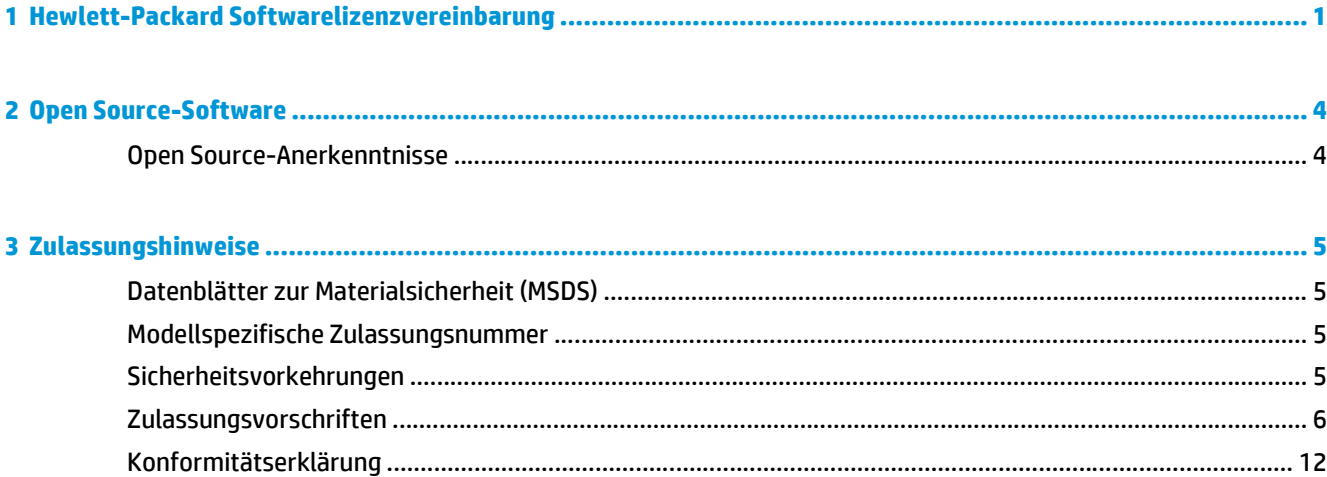

# <span id="page-4-0"></span>**1 Hewlett-Packard Softwarelizenzvereinbarung**

LESEN SIE DIESE VEREINBARUNG VOR DER VERWENDUNG DES SOFTWAREPRODUKTS SORGFÄLTIG DURCH: Diese Endbenutzer-Lizenzvereinbarung (End-User License Agreement, "EULA") ist ein Vertrag zwischen (a) Ihnen (entweder als natürlicher oder juristischer Person) und (b) Hewlett-Packard Company ("HP"), die die Verwendung des Softwareprodukts ("Software") regelt. Diese Lizenzvereinbarung ist nicht gültig, wenn es eine separate Lizenzvereinbarung zwischen Ihnen und HP oder seinen Zulieferern für die Software gibt, einschließlich einer Lizenzvereinbarung in der Online-Dokumentation. Der Begriff "Software" kann (i) zugehörige Medien, (ii) ein Benutzerhandbuch und andere gedruckte Materialien, und (iii) Online- oder elektronische Dokumentation (zusammen "Benutzerdokumentation") umfassen.

DIE RECHTE AN DER SOFTWARE WERDEN NUR UNTER DER BEDINGUNG ANGEBOTEN, DASS SIE ALLEN BESTIMMUNGEN DIESES VERTRAGS ZUSTIMMEN. DURCH DAS INSTALLIEREN, KOPIEREN, HERUNTERLADEN ODER ANDERWEITIGE VERWENDEN DER SOFTWARE ERKLÄREN SIE SICH MIT DEN BESTIMMUNGEN DIESES VERTRAGS EINVERSTANDEN. WENN SIE NICHT MIT DEN BESTIMMUNGEN DIESES VERTRAGS EINVERSTANDEN SIND, DÜRFEN SIE DIE SOFTWARE WEDER INSTALLIEREN, KOPIEREN, HERUNTERLADEN NOCH ANDERWEITIG VERWENDEN. WENN SIE DIE SOFTWARE ZWAR GEKAUFT, MIT DEN BESTIMMUNGEN DIESES VERTRAGS ABER NICHT EINVERSTANDEN SIND, GEBEN SIE DIE SOFTWARE INNERHALB VON VIERZEHN TAGEN ZURÜCK, UM DEN KAUFPREIS ERSTATTET ZU BEKOMMEN. IST DIE SOFTWARE AUF EINEM ANDEREN HP PRODUKT INSTALLIERT ODER ÜBER EIN ANDERES HP PRODUKT VERFÜGBAR, KÖNNEN SIE DAS GESAMTE NICHT VERWENDETE PRODUKT ZURÜCKGEBEN.

- **1.** SOFTWARE VON DRITTANBIETERN. Die Software kann zusätzlich zu HP eigener Software ("HP Software") auch Software unter der Lizenz von Drittanbietern enthalten ("Software von Drittanbietern" und "Lizenz von Drittanbietern"). Jegliche Software von Drittanbietern wird auf Grundlage der Bestimmungen in der zugehörigen Lizenz des Drittanbieters lizenziert. Im Allgemeinen befindet sich die Lizenz von Drittanbietern in einer Datei, wie z. B. license.txt. Wenden Sie sich an den HP Support, wenn Sie keine solche Lizenz finden. Wenn die Lizenzen von Drittanbietern Lizenzen für die Verfügbarkeit von Quellcode einschließen (z. B. GNU General Public License) und der betreffende Quellcode nicht mit der Software bereitgestellt wird, besuchen Sie die Produktsupportseiten auf der HP Website (hp.com). Dort erfahren Sie, wie Sie den Quellcode erhalten.
- **2.** LIZENZERTEILUNG. Ihnen werden die folgenden Rechte eingeräumt, sofern Sie sämtlichen Bestimmungen dieser Lizenzvereinbarung zustimmen:
	- **a.** Verwenden. HP erteilt Ihnen die Lizenz zur Verwendung einer Kopie der HP Software. "Verwenden" bedeutet das Installieren, Kopieren, Speichern, Laden, Ausführen, Anzeigen oder sonstige Nutzen der HP Software. Sie dürfen die HP Software in keiner Weise verändern oder die Lizenzierungsund Kontrollfunktionen der HP Software deaktivieren. Wenn diese Software von HP zur Verwendung mit einem Bildausgabe- oder Druckprodukt bereitgestellt wird (z. B. wenn die Software ein Druckertreiber, Firmware oder ein Add-On ist), darf die HP Software nur in Verbindung mit diesem Produkt ("HP Produkt") genutzt werden. Zusätzliche Einschränkungen der Verwendung können in der Benutzerdokumentation genannt werden. Sie dürfen die

Einzelkomponenten der HP Software zur Verwendung trennen. Außerdem dürfen Sie die HP Software nicht weitergeben.

- **b.** Kopieren. Sie dürfen Kopien der HP Software zu Archivierungs- oder Sicherungszwecken erstellen, sofern jede Kopie mit den Eigentumshinweisen der originalen HP Software versehen wird und die Nutzung ausschließlich zur Archivierung oder Sicherung erfolgt.
- **3.** UPGRADES. Sie dürfen die von HP bereitgestellte HP Software nur als Upgrade, Aktualisierung oder Ergänzung (zusammen als "Upgrade" bezeichnet) verwenden, wenn Sie über eine Lizenz für die originale HP Software verfügen, die von HP als für das Upgrade berechtigt angegeben wird. Bis zu dem Umfang, in dem das Upgrade die originale HP Software ersetzt, darf diese anschließend nicht mehr verwendet werden. Diese Lizenzvereinbarung gilt für jedes Upgrade, sofern mit diesem keine anderen Bestimmungen von HP bereitgestellt werden. Falls die Bestimmungen in dieser Lizenzvereinbarung von solchen Bestimmungen abweichen, gelten die Bestimmungen für das Upgrade.
- **4.** EIGENTUMSÜBERTRAGUNG.
	- **a.** Eigentumsübertragung an Dritte. Der erste Endbenutzer der HP Software darf die Eigentumsrechte an der HP Software ein einziges Mal an einen anderen Endbenutzer übertragen. Bei der Übertragung müssen sämtliche Komponenten, Medien und Benutzerdokumente sowie diese Lizenzvereinbarung und (sofern vorhanden) das Echtheitszertifikat weitergegeben werden. Die Übertragung darf nicht als indirekte Übertragung, beispielsweise als Kommission, erfolgen. Vor der Übertragung muss der Endbenutzer, der die übertragene Software erhält, allen Bestimmungen dieser Lizenzvereinbarung zustimmen. Zum Zeitpunkt der Eigentumsübertragung der HP Software erlischt Ihre Lizenz automatisch.
	- **b.** Einschränkungen. Sie sind nicht berechtigt, die HP Software zu vermieten, zu verleasen oder zu verleihen bzw. die HP Software für kommerzielle Timesharing- oder Servicebürozwecke zu verwenden. Außerdem dürfen Sie die HP Software nicht unterlizenzieren, abtreten oder anderweitig übertragen, sofern dies in dieser Lizenzvereinbarung nicht ausdrücklich gestattet wird.
- **5.** EIGENTUMSRECHTE. Alle Schutz- und Urheberrechte an der Software und der Benutzerdokumentation sind Eigentum von HP oder dessen Zulieferern und gesetzlich geschützt (einschließlich durch die anwendbaren Urheberrechts-, Geschäftsgeheimnis-, Patent- und Markengesetze). Sie dürfen keine Produktkennzeichnungen, Urheberrechtshinweise oder Eigentumseinschränkungen von der Software entfernen.
- **6.** EINSCHRÄNKUNG DER RÜCKWÄRTSENTWICKLUNG. Sie dürfen die HP Software nicht zurückentwickeln (Reverse Engineering), dekompilieren oder disassemblieren, sofern dies nicht nach dem geltenden Recht zulässig ist.
- **7.** ZUSTIMMUNG ZUR NUTZUNG VON DATEN. HP und die Tochtergesellschaften erfassen und nutzen möglicherweise technische Daten, die mit (i) Ihrer Verwendung der Software oder des HP Produkts oder (ii) der Bereitstellung von Supportdiensten für die Software oder das HP Produkt in Beziehung stehen. Alle solche Daten unterliegen der HP Datenschutzrichtlinie. HP verpflichtet sich, solche technischen Daten ausschließlich anonym zu verwenden, und auch nur in dem Umfang, in dem dies für Ihre Verwendung oder für die Bereitstellung von Supportdiensten erforderlich ist.
- **8.** HAFTUNGSBESCHRÄNKUNG. Ungeachtet der Ihnen entstehenden Schäden beschränkt sich der Gesamtumfang der Haftung von HP und seinen Zulieferern unter diesem Vertrag und Ihr einziger Anspruch unter diesem Vertrag auf den größeren des tatsächlich von Ihnen für das Produkt bezahlten Betrags oder 5,00 US-Dollar. SOWEIT GESETZLICH ZULÄSSIG, SIND HP ODER SEINE ZULIEFERER UNTER KEINEN UMSTÄNDEN HAFTBAR FÜR SPEZIELLE, BEILÄUFIG ENTSTANDENE, INDIREKTE ODER FOLGESCHÄDEN (EINSCHLIESSLICH SCHÄDEN AUFGRUND ENTGANGENEN GEWINNS, DATENVERLUSTEN, BETRIEBSUNTERBRECHUNG, PERSONENSCHÄDEN ODER VERLUST VON PRIVATSPHÄRE), DIE IN IRGENDEINER WEISE MIT DER VERWENDUNG ODER UNMÖGLICHKEIT DER VERWENDUNG DIESER SOFTWARE VERBUNDEN SIND, SELBST WENN HP ODER EIN LIEFERANT AUF DIE MÖGLICHKEIT SOLCHER SCHÄDEN HINGEWIESEN WURDE UND SELBST WENN DER OBEN GENANNTE ANSPRUCH SEINEN WESENTLICHEN ZWECK VERFEHLT. Soweit im Rahmen des geltenden Rechts der Ausschluss oder die

Einschränkung von Schadenersatz oder Folgeschäden nicht zulässig ist, treffen die obigen Einschränkungen oder Ausschlüsse für Sie nicht zu.

- **9.** EINGESCHRÄNKTE RECHTE FÜR US-BEHÖRDEN. Gemäß FAR 12.211 und 12.212 wird US-Behörden die Lizenz für kommerzielle Computersoftware, Computersoftware-Dokumentation und technische Daten für Wirtschaftsgüter durch die entsprechende HP Lizenzvereinbarung erteilt.
- **10.** EINHALTUNG VON AUSFUHRGESETZEN. Sie erklären hiermit, dass Sie alle Gesetze, Bestimmungen und Vorschriften für (i) die Ausfuhr oder die Einfuhr von Software und (ii) die Einschränkung der Verwendung der Software, einschließlich jeglicher Einschränkungen für die Verbreitung von nuklearen, chemischen und biologischen Waffen, einhalten.
- **11.** EIGENTUMSVORBEHALT. HP und die Zulieferer behalten sich alle Rechte vor, die Ihnen in dieser Lizenzvereinbarung nicht ausdrücklich gewährt wurden.

© 2007 Hewlett-Packard Development Company, L.P.

Vers. 11/06

# <span id="page-7-0"></span>**2 Open Source-Software**

# **Open Source-Anerkenntnisse**

- Dieses Produkt enthält Software, die von der Apache Software Foundation [\(http://www.apache.org/\)](http://www.apache.org/) entwickelt wurde.
- Der Quellcode, Objektcode und die Dokumentation im Paket "com.oreilly.servlet" werden von Hunter Digital Ventures, LLC lizenziert.
- Diese Software basiert teilweise auf der Arbeit der Independent JPEG Group.
- Die Unterstützung für reguläre Ausdrücke wird durch das PCRE-Bibliothekspaket bereitgestellt. Diese Open Source-Software wurde von Philip Hazel programmiert und von der Universität Cambridge in England urheberrechtlich geschützt. Der Quellcode kann von der FTP-Website [ftp://ftp.csx.cam.ac.uk/](ftp://ftp.csx.cam.ac.uk/pub/software/programming/pcre) [pub/software/programming/pcre](ftp://ftp.csx.cam.ac.uk/pub/software/programming/pcre) heruntergeladen werden.
- Diese Software enthält kryptografische Software, die von Eric Young (eay@cryptsoft.com) entwickelt wurde.

# <span id="page-8-0"></span>**3 Zulassungshinweise**

# **Datenblätter zur Materialsicherheit (MSDS)**

Aktuelle Sicherheitsdatenblätter zu den im Drucker verwendeten Tintensystemen erhalten Sie auf schriftliche Anfrage unter folgender Adresse: Hewlett-Packard Customer Information Center, 19310 Pruneridge Avenue, Dept. MSDS, Cupertino, CA 95014, USA.

Internetadresse: [http://www.hp.com/hpinfo/community/environment/productinfo/psis\\_inkjet.htm](http://www.hp.com/hpinfo/community/environment/productinfo/psis_inkjet.htm)

# **Modellspezifische Zulassungsnummer**

Dem Gerät wurde zu Identifikationszwecken eine modellspezifische Zulassungsnummer zugewiesen. Die Zulassungsnummer für dieses Gerät lautet BCLAA-1003. Diese Nummer darf nicht mit der Handelsbezeichnung (z. B. HP Designjet Drucker) oder der Produktnummer (z. B. Z####X, wobei Z und X ein beliebiger Buchstabe sind und # eine beliebige Ziffer ist) verwechselt werden.

# **Sicherheitsvorkehrungen**

Beachten Sie stets die folgenden Sicherheitshinweise, damit die sachgemäße Verwendung des Druckers gewährleistet ist und Beschädigungen vermieden werden. Befolgen Sie immer diese Sicherheitshinweise.

- Betreiben Sie den Drucker ausschließlich mit der auf dem Typenschild angegebenen Netzspannung.
- Vergewissern Sie sich, dass der Drucker geerdet ist. Wenn der Drucker nicht geerdet ist, besteht Brandund Stromschlaggefahr. Außerdem können elektromagnetische Störungen auftreten.
- Versuchen Sie nicht, den Drucker auseinander zu nehmen oder zu reparieren. Wenden Sie sich dazu an Ihren HP Servicepartner vor Ort.
- Verwenden Sie ausschließlich das mit dem Drucker gelieferte HP Netzkabel. Das Netzkabel darf auf keinen Fall beschädigt, abgeschnitten oder repariert werden. Durch ein beschädigtes Netzkabel besteht Brand- und Stromschlaggefahr. Wenn das Netzkabel beschädigt ist, ersetzen Sie es durch ein von HP zugelassenes Netzkabel.
- Achten Sie darauf, dass keine Metallgegenstände oder Flüssigkeiten (außer denen in den HP Reinigungskits) in das Innere des Druckers gelangen. Sie setzen sich sonst Brand-, Stromschlagoder anderen ernsten Gefahren aus.
- Schalten Sie in den folgenden Fällen den Drucker AUS, und ziehen Sie das Netzkabel aus der Steckdose:
	- Wenn Sie mit den Händen in den Drucker fassen
	- Wenn aus dem Drucker Rauch austritt oder ein ungewöhnlicher Geruch wahrzunehmen ist
	- Wenn der Drucker ungewöhnliche Geräusche von sich gibt, die im Normalbetrieb nicht zu hören sind
	- Wenn Metallgegenstände oder Flüssigkeiten (außer den zur Reinigung und Wartung verwendeten) in das Innere des Druckers gelangt sind
- Während eines Gewitters
- Bei einem Stromausfall

# <span id="page-9-0"></span>**Zulassungsvorschriften**

# **Europa**

#### **Electromagnetic compatibility (EMV)**

**VORSICHT!** Dieses Produkt ist ein Gerät der Klasse A. Der Betrieb in Wohnräumen kann Störungen des Radio- und Fernsehempfangs verursachen. In diesem Fall ist der Benutzer verpflichtet, angemessene Maßnahmen zu ergreifen.

# **Umweltschutz**

#### **Tipps zum Umweltschutz**

HP ist bestrebt, den Kunden dabei zu helfen, ihren ökologischen Fußabdruck zu verkleinern. HP hat die folgenden Tipps zum Umweltschutz bereitgestellt, um Sie bei der Abschätzung und Verringerung der Auswirkungen Ihrer Druckauswahl zu unterstützen. Weitere Informationen zu den Umweltschutzinitiativen von HP finden Sie auf der HP Eco Solutions-Website ([http://www.hp.com/hpinfo/globalcitizenship/](http://www.hp.com/hpinfo/globalcitizenship/environment/) [environment/\)](http://www.hp.com/hpinfo/globalcitizenship/environment/).

#### **Programm zur umweltfreundlichen Produktherstellung**

Hewlett-Packard hat sich zum Ziel gesetzt, umweltverträgliche Qualitätsprodukte herzustellen. Dieses Produkt kann recycelt werden. Die Menge des verwendeten Materials wurde auf ein Minimum reduziert, ohne die Funktionalität und Zuverlässigkeit des Druckers einzuschränken. Verbundstoffe wurden so entwickelt, dass sie einfach zu trennen sind. Die Befestigungs- und Verbindungsteile sind gut sichtbar, leicht zugänglich und können mit üblichen Werkzeugen demontiert werden. Wichtige Komponenten wurden so entwickelt, dass sie bei Demontage- und Reparaturarbeiten leicht zugänglich sind. Weitere Informationen finden Sie auf der HP Commitment to the Environment-Website unter [http://www.hp.com/hpinfo/globalcitizenship/](http://www.hp.com/hpinfo/globalcitizenship/environment/) [environment/.](http://www.hp.com/hpinfo/globalcitizenship/environment/)

#### **Kunststoffe**

Kunststoffteile mit einem Gewicht von über 25 Gramm sind gemäß internationalen Normen gekennzeichnet, um die Erkennung des Kunststoffs zu Recyclingzwecken nach Ablauf der Lebensdauer des Produkts zu vereinfachen.

#### **Recyclingprogramm**

HP bietet in vielen Ländern/Regionen eine zunehmende Anzahl von Produktrückgabe- und Recyclingprogrammen an und arbeitet überall auf der Welt mit einigen der größten Recyclingzentren für Elektrogeräte zusammen. Durch den Wiederverkauf seiner gängigsten Produkte trägt HP zum Erhalt von Ressourcen bei. Weitere Informationen zum Recycling von HP Produkten finden Sie auf der Website [http://www.hp.com/hpinfo/globalcitizenship/environment/recycle/.](http://www.hp.com/hpinfo/globalcitizenship/environment/recycle/)

#### **Recyclingprogramm für HP Tintenverbrauchsmaterial**

HP ist dem Umweltschutz verpflichtet. Das Recyclingprogramm für HP Tintenverbrauchsmaterial, das Ihnen das kostenlose Recyceln von leeren Drucker- und Tintenpatronen ermöglicht, ist in vielen Ländern/Regionen verfügbar. Weitere Informationen finden Sie auf der folgenden Website: [http://www.hp.com/hpinfo/](http://www.hp.com/hpinfo/globalcitizenship/environment/recycle/) [globalcitizenship/environment/recycle/.](http://www.hp.com/hpinfo/globalcitizenship/environment/recycle/)

#### **Batterie-Richtlinie**

Dieses Produkt enthält eine Batterie, um die Datenintegrität der Echtzeituhr und der Produkteinstellungen zu gewährleisten. Die Batteriekapazität reicht in der Regel für die Lebensdauer des Produkts aus. Diese Batterie darf nur von einem qualifizierten Servicetechniker ausgetauscht werden.

#### **Lithiumbatterie**

Auf dem Motherboard dieses HP Produkts befindet sich eine Lithium-Batterie, die gesondert entsorgt werden muss, wenn sie leer ist.

#### **Chemische Substanzen**

HP ist bestrebt, Kunden Informationen zu den chemischen Substanzen in unseren Produkten bereitzustellen, um gesetzliche Anforderungen, z. B. die Chemikalienverordnung REACH (Verordnung EG-Nr. 1907/2006 des europäischen Parlaments und des europäischen Rats) zu erfüllen. Eine Beschreibung der chemischen Zusammensetzung für dieses Produkt finden Sie unter<http://www.hp.com/go/reach/>.

#### **Entsorgung von Altgeräten durch Verbraucher**

Dieses Symbol zeigt an, dass Sie das Produkt nicht mit anderem Abfall im Hausmüll entsorgen dürfen. Aus gesundheitlichen Gründen und zum Schutz der Umwelt sollten Sie die Altgeräte stattdessen an einer Rücknahmestelle für Elektro- und Elektronik-Altgeräte abgeben. Weitere Informationen erhalten Sie unter<http://www.hp.com/recycle/>.

#### **Recycling von elektronischer Hardware**

HP fordert seine Kunden dazu auf, elektronische Hardware bei einer entsprechenden Rücknahmestelle zu entsorgen. Weitere Informationen zu Recycling-Programmen finden Sie unter [http://www.hp.com/recycle/.](http://www.hp.com/recycle/)

#### **Isopropylalkohol**

Verwenden Sie keinen Isopropylalkohol in Kalifornien oder in anderen Gebieten, in denen der Inhalt flüchtiger organischer Verbindungen (VOC) in Reinigungsmitteln eingeschränkt ist. Anstelle von Isopropylalkohol sollte eine zugelassene Alternative verwendet werden.

#### **Ethanolalkohol**

Wenn sich Tintenrückstände nicht mit dem trockenen Tuch entfernen lassen, feuchten Sie dieses leicht mit 95 %igem Ethanol an. Warten Sie nach der Reinigung, bis die Abdeckung trocken ist.

**HINWEIS:** Verwenden Sie keinen 95 %igen Ethanol in Kalifornien oder in anderen Gebieten, in denen der Inhalt flüchtiger organischer Verbindungen (VOC) in Reinigungsmitteln eingeschränkt ist. Es muss eine zugelassene Alternative verwendet werden.

#### **Reinigung und Wartung bei der Verwendung von Lösungsmitteln**

In einigen Rechtsgebieten unterliegen Lösungsmittel rechtlichen Bestimmungen. Wenn Sie Lösungsmittel verwenden, informieren Sie sich bei den zuständigen Stellen für die Produktverantwortung/Zulassung. Die wichtigste Richtlinie ist, dass zugelassene Lösungsmittel nur für die Entfernung von Tintenrückständen verwendet werden dürfen.

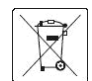

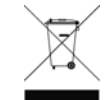

## **Electromagnetic compatibility (EMC)**

#### **FCC statements (U.S.A.)**

The U.S. Federal Communications Commission (in 47 cfr15.105) has specified that the following notices be brought to the attention of users of this product.

This device complies with part 15 of the FCC Rules. Operation is subject to the following two conditions: (1) This device may not cause harmful interference, and (2) this device must accept any interference received, including interference that may cause undesired operation.

**Shielded cables:** Use of shielded data cables is required to comply with the Class A limits of Part 15 of the FCC Rules.

**ACHTUNG:** Pursuant to Part 15.21 of the FCC Rules, any changes or modifications to this equipment not expressly approved by the Hewlett-Packard Company may cause harmful interference and void the FCC authorization to operate this equipment.

**HINWEIS:** This equipment has been tested and found to comply with the limits for a Class A digital device, pursuant to part 15 of the FCC Rules. These limits are designed to provide reasonable protection against harmful interference in a commercial environment. This equipment generates, uses, and can radiate radio frequency energy and, if not installed and used in accordance with the instructions, may cause harmful interference to radio communications. Operation of this equipment in a residential area is likely to cause harmful interference, in which case users will be required to correct the interference at their own expense.

#### **Energieverbrauch**

Die mit dem Logo ENERGY STAR® gekennzeichneten Druck- und Bildausgabeprodukte von Hewlett-Packard entsprechen den ENERGY STAR-Spezifikationen für Bildausgabegeräte der US-Umweltbehörde. Die für ENERGY STAR qualifizierten Bildausgabegeräte tragen die folgende Kennzeichnung:

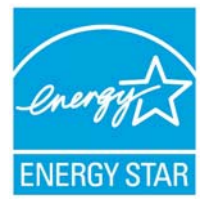

Informationen zu weiteren Bildausgabeprodukten, die für ENERGY STAR qualifiziert sind, finden Sie auf der Website<http://www.hp.com/go/energystar/>.

#### **Umweltschutz**

#### **Attention California users**

The battery supplied with this product may contain perchlorate material. Special handling may apply. See <http://www.dtsc.ca.gov/hazardouswaste/perchlorate/> for information.

#### **Atención a los usuarios de California**

La pila proporcionada con este producto puede contener perclorato. Podría requerir manipulación especial.

Consulte<http://www.dtsc.ca.gov/hazardouswaste/perchlorate/> para obtener más información.

# **Kanada**

### **Electromagnetic compatibility (EMV)**

#### **Normes de sécurité (Canada)**

Le présent appareil numérique n'émet pas de bruits radioélectriques dépassant les limites applicables aux appareils numériques de Classe A prescrites dans le réglement sur le brouillage radioélectrique édicté par le Ministère des Communications du Canada.

#### **DOC statement (Canada)**

This digital apparatus does not exceed the Class A limits for radio noise emissions from digital apparatus set out in the Radio Interference Regulations of the Canadian Department of Communications.

### **Geräuschemissionen des Produkts**

Schalldruckpegel in der unmittelbaren Umgebung des Geräts (LpA gemäß ISO 7779) < 70 dB(A)

## **Dänemark**

For tilslutning af de øvrige ledere, se medfølgende installationsvejledning.

### **Ukraine**

Обладнання відповідає вимогам Технічного регламенту щодо обмеження використання деяких небезпечних речовин в електричному та електронному обладнані, затвердженого постановою Кабінету Міністрів України від 3 грудня 2008 № 1057.

Dieses Gerät entspricht den Anforderungen der technischen Vorschrift, die durch den Beschluss Nr. 1057 des Ministerkabinetts der Ukraine am 3. Dezember 2008 hinsichtlich der Einschränkung der Verwendung bestimmter gefährlicher Stoffe in Elektro- und elektronischen Geräten genehmigt wurden.

## **Türkei**

Türkiye Cumhuriyeti: EEE Yönetmeliğine Uygundur

Türkei: In Übereinstimmung mit der EEE-Vorschrift

## **Indien**

This product complies with the "India E-waste Rule 2011" and prohibits use of lead, mercury, hexavalent chromium, polybrominated biphenyls or polybrominated diphenyl ethers in concentrations exceeding 0.1 weight % and 0.01 weight % for cadmium, except for the exemptions set in Schedule 2 of the Rule.

## **China**

#### **Erklärung Klasse A**

此为A级产品, 在生活环境中, 该 产品可能会造成无线电干扰。在这种情 况下,可能需要用户对其干扰采取切实 可行的措施。

#### **Altitude**

仅适用于海拔 2000 米以下地区安全使用。

#### **Anforderungen in tropischen Umgebungen**

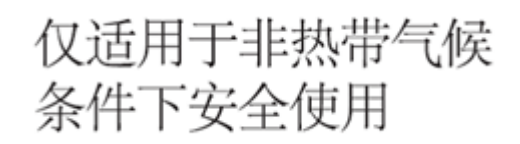

#### **Beschränkung gefährlicher Substanzen**

产品中有毒有害物质或元素的名称及含量

根据中国《电子信息产品污染控制管理办法》

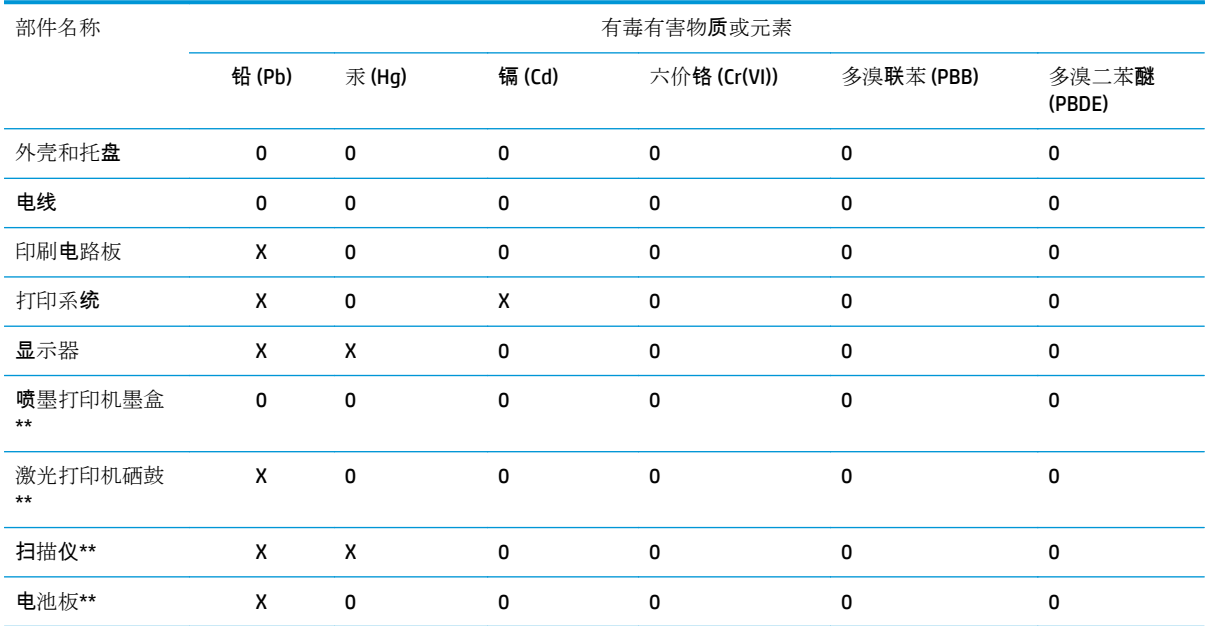

O:表示该有毒有害物质在该部件所有均质材料中的含量均在 SJ/T 11363-2006 标准规定的限量要求以下。

X:表示该有毒有害物质至少在该部件的某一均质材料中的含量超出 SJ/T 11363-2006 标准规定的限量要求。

此表中所有名称中含 "X" 的部件均符合欧盟 RoHS 立法。

注:环保使用期限的参考标?取决于产品正常工作的温度和湿度等条件

### **Taiwan**

警告使用者:這是甲類的資訊產品,在居住<br>的環境中使用時,可能會造成射頻干擾,在<br>這種情況下,使用者會被要求採取某些適 當的對策.

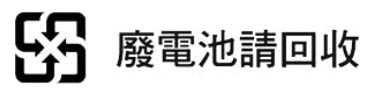

## **Korea**

사용자 안내문 : A 급 기기

이 기기는 업무용으로 전자파적합등록을 받은 기기이오니, 판매자 또는 사용자는 이 점을 주의 하시기 바라며, 만약 잘못 구입 하셨을 때에는 구입한 곳에서 비업무용으로 교환 하시기 바랍니다.

#### **Japan**

この装置は、クラスA情報技術装置です。この装置を家庭 環境で使用すると電波妨害を引き起こすことがあります。 この場合には使用者は適切な対策を講ずるよう要求される ことがあります。 **VCCI-A** 

### **Sicherheitshinweis zum Netzkabel**

製品には、同梱された電源コードをお使い下さい。<br>同梱された電源コードは、他の製品では使用出来ません。

# <span id="page-15-0"></span>**Konformitätserklärung**

gemäß ISO/IEC 17050-1 und EN 17050-1

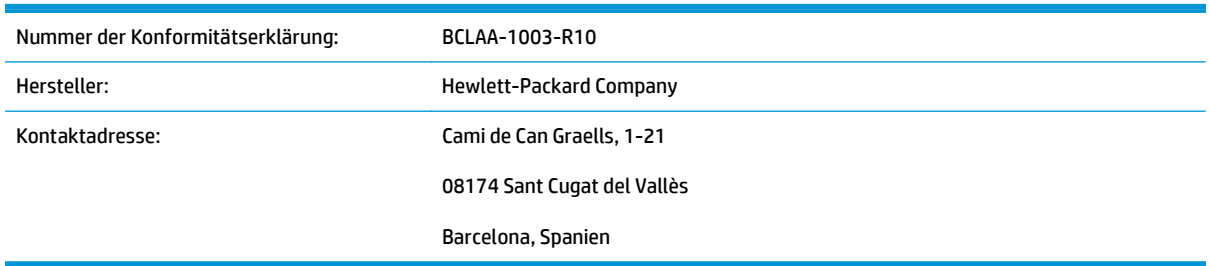

# **Der Hersteller erklärt, dass das Produkt**

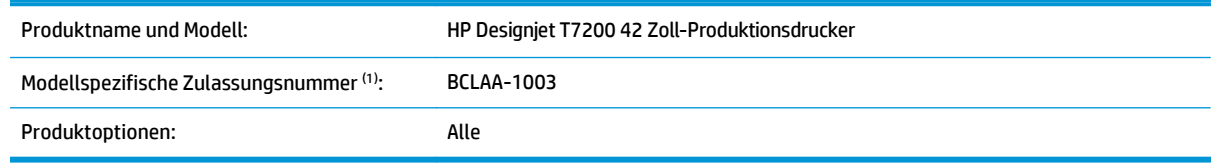

# **die folgenden Produktspezifikationen und Vorschriften erfüllt**

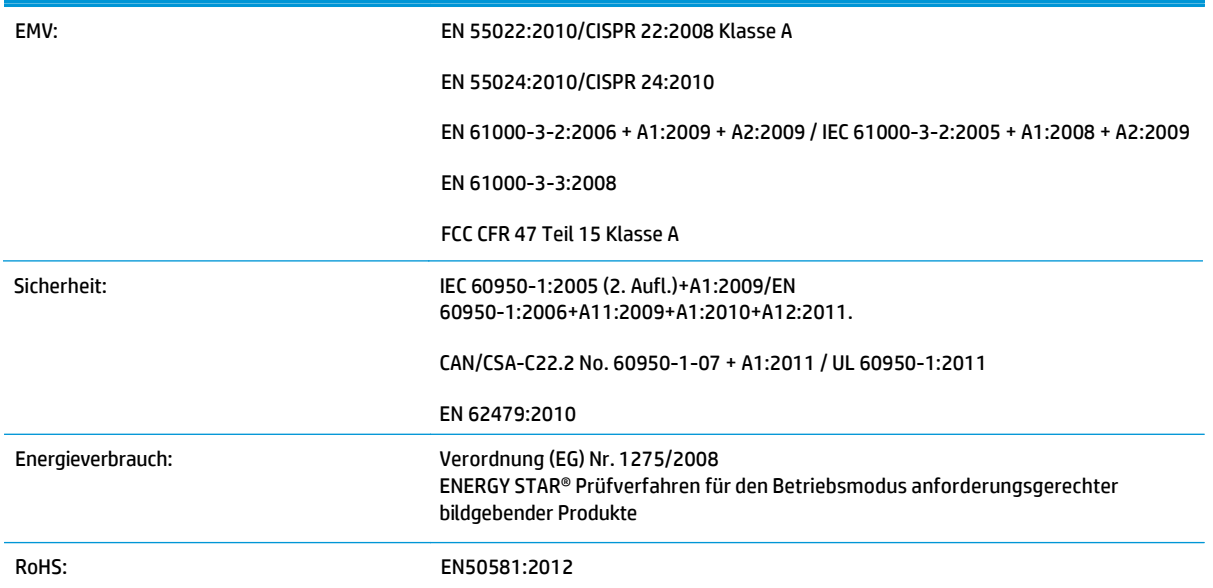

Dieses Gerät erfüllt die Anforderungen der Niederspannungsrichtlinie 2006/95/EC, die Ecodesign-Richtlinie 2009/125/EC, die EMV-Richtlinie 2004/108/EC und die RoHS-Richtlinie 2011/65/EU und ist folglich mit der Kennzeichnung  $C$   $C$  versehen. Darüber hinaus entspricht es der WEEE-Richtlinie 2002/96/EC.

Dieses Gerät entspricht Abschnitt 15 der FCC-Bestimmungen. Der Vorgang unterliegt folgenden zwei Bedingungen:

- Dieses Gerät darf keine schädlichen Störungen verursachen.
- Dieses Gerät muss alle empfangenen Störungen tolerieren, auch wenn diese zu Betriebsstörungen führen können.

# **Zusätzliche Informationen**

1. Dem Gerät wurde eine modellspezifische Zulassungsnummer zugewiesen. Die modellspezifische Zulassungsnummer ist die wichtigste Produktkennung in Zulassungsdokumenten und Prüfberichten. Diese Nummer ist nicht zu verwechseln mit der Handelsbezeichnung oder der Produktnummer.

Carlos Labor

Carlos Lahoz-Buch, Manager

Inkjet Commercial Division

Sant Cugat del Vallès, Barcelona

19. Februar 2014

# **Lokale Kontaktadressen nur für Zulassungszwecke**

#### http://www.hp.eu/certificates

**Kontaktadresse für EU:** Hewlett-Packard GmbH, HQ-TRE, Herrenberger Straße 140, 71034 Böblingen, Deutschland

**Kontaktadresse für USA:** Hewlett-Packard, 3000 Hanover Street, Palo Alto 94304, USA. Telefon: 650 857 1501